Universidade de São Paulo Instituto de Ciências Matemáticas e de ComputaçãoDepartamento de Sistemas de Computação

## SSC546 – Avaliação de Sistemas ComputacionaisParte 1 - Aula 4 Sarita Mazzini Bruschi

Material baseado nos slides de:Marcos José SantanaRegina Helena Carlucci Santana

# Conteúdo

- 1. Planejamento de Experimentos
- 2. Técnicas para Avaliação de Desempenho
- 3. Análise de resultados

2

# Etapas de um Experimento

- Caracterização do problema
- •Escolha dos fatores de influência
- Escolha dos níveis, para cada fator
- $\bullet$ Seleção das variáveis de resposta
- •Determinar um projeto experimental
- • Determinar um modelo de planejamento de experimento
- Condução do experimento
- • Planejamento de como será a análise dos dados do experimento

3

• Conclusões e recomendações

• Considera-se que alguma técnica para avaliação de desempenho e obtenção dos resultados tenha sido utilizada

- Procedimento errado, normalmente utilizado para uma avaliação:
- 1. Desenvolvimento de um procedimento para avaliação
- 2. Validação e verificação do sistema de avaliação
- 3. Obtenção dos resultados através de umaexecução da forma de avaliação escolhida
- 4. Conclusões sobre o sistema em estudo

• Por que esse procedimento está errado?

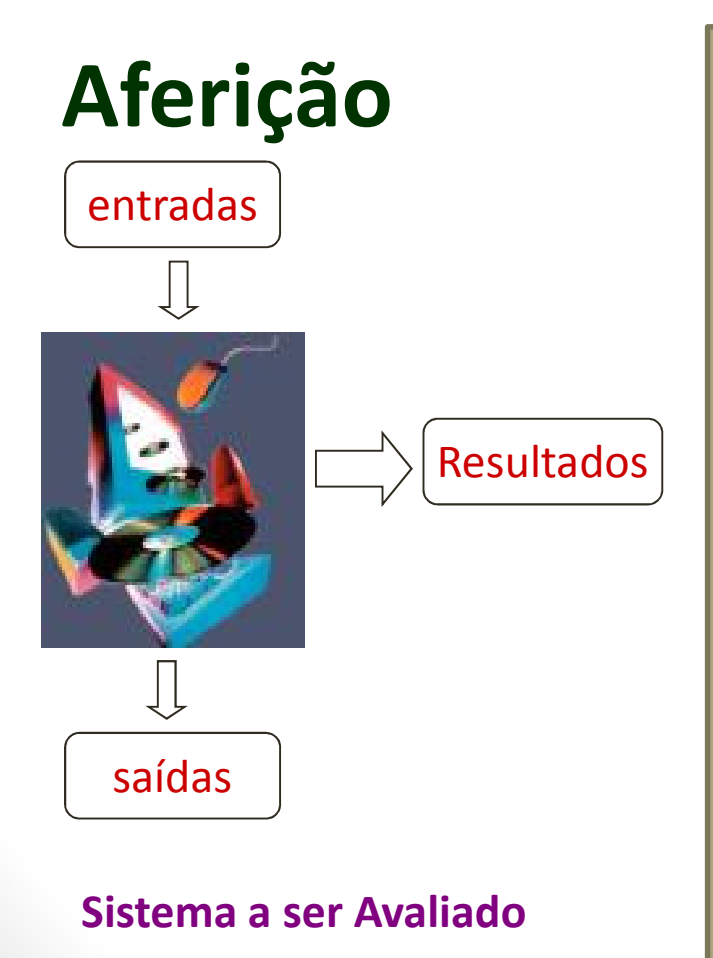

 Tem-se controle de todo o sistema? Como são controladas as entradas do sistema?

Quais as condições iniciais do sistema?

O que mais o sistema está processando no momento da avaliação?

Como controlar as interrupções?

Diferentes características a serem consideradas, p.ex. onde estão localizadas as informações no disco?

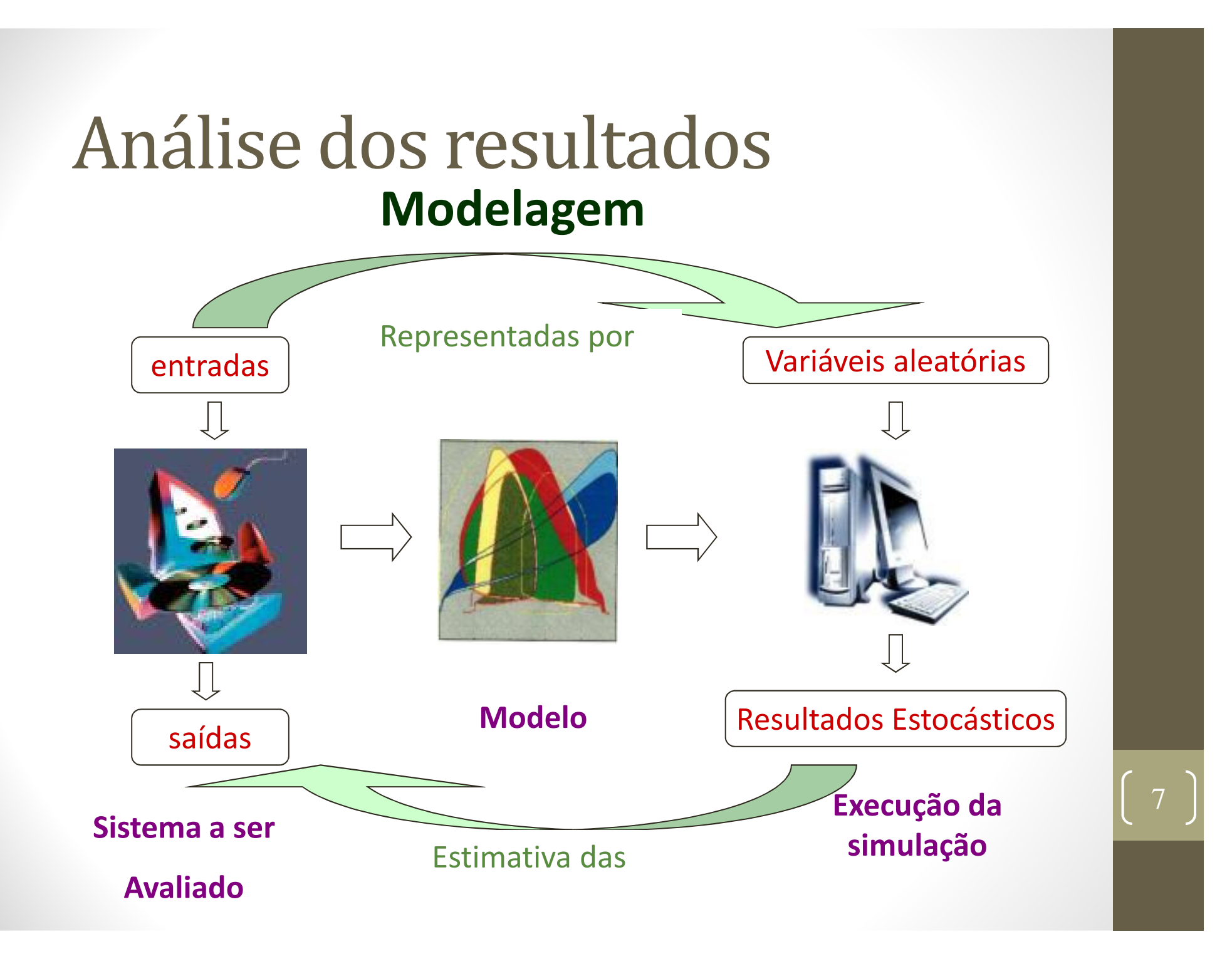

• Portanto, em uma simulação estocástica, tem-se uma variabilidade inerente ao processo estocástico da simulação

- Em qualquer experimentação, três problemas devem ser considerados:
- 1. Condições iniciais da experimentação
- 2. Quando parar uma experimentação
- 3. Resultado de uma execução oferece um resultado dentre muitos outros possível

- Primeiro problema: quais condições iniciais que deve-se ter para iniciar uma avaliação?
- Três condições possíveis:
- 1. Início no estado vazio
- 2. Início no estado de maior probabilidade de ocorrência
- 3. Início na média do estado de equilíbrio

- 1. Início no estado vazio:
	- Simples
	- Todos os servidores estão desocupados, portanto filas vazias
	- • Importante para a análise do período transitório mas não do comportamento estacionário

- Ex.: Banco
	- Comportamento normal x inicial
- Solução:
	- Valores iniciais
	- Truncamento
	- •Experimentação muito grande

- 2. Início no estado de maior probabilidade de ocorrência
	- Vantagem:
		- •Começar em um estado representativo do sistema
	- $\bullet$  Desvantagem:
		- Como determinar o estado mais provável?
		- Como levar o sistema até esse estado?

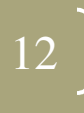

- 3. Início na média do estado de equilíbrio
	- Começar a coleta para estatísticas quando os resultados se estabilizam
	- Truncamento de dados
		- Período de aquecimento  *warm-up*
		- Retardar a coleta de estatísticas por um período deaquecimento
		- Problema: quando trucar? 10% do valor total (??)

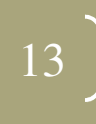

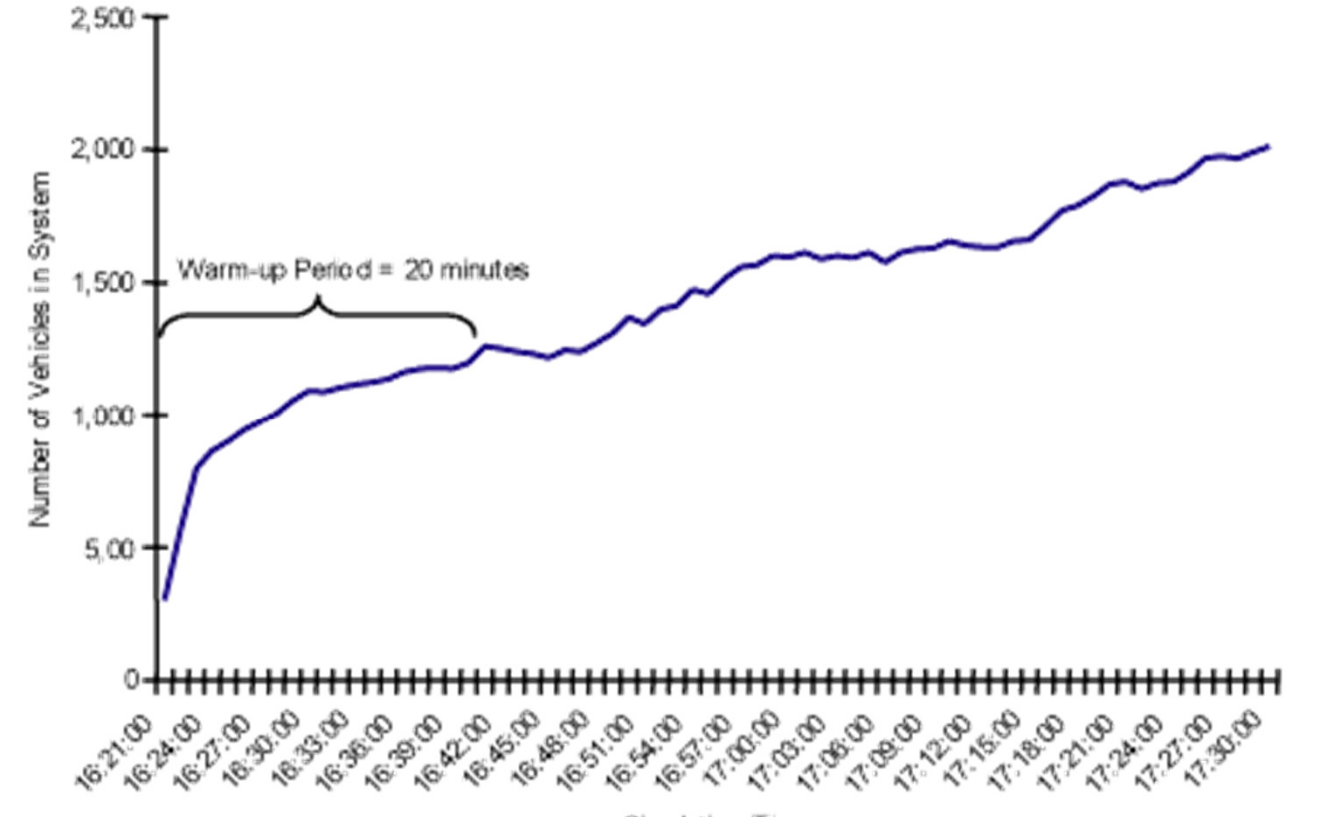

Simulati on Time

- Segundo problema: quando parar a avaliação?
- Algumas possibilidades:
	- 1. Limitar o tempo de experimentação
	- 2. Limitar o número de elementos que entram no sistema avaliado
	- 3. Limitar o número de entidades processadas por um servidor
	- 4. Parada automática

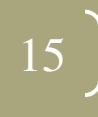

- 1. Limitar o tempo de experimentação
	- • Desvantagem: número de amostras coletadas será diferente em cada caso
- 2. Limitar o número de elementos que entram no sistema
	- Termina em estado vazio e ocioso, voltando ao problema inicial
- 3. Limitar o número de entidades processadas por um servidor
	- Problema: sistemas com prioridades, como por exemplo, o experimento terminar com tarefas longas na fila e isso pode camuflar os resultados

- 4. Parada automática
	- Trabalham com os resultados da experimentação em intervalos selecionados
	- Calculam a média e a variância
	- $\bullet$  Experimentação para quando a estimativa da variância da média está dentro de uma certa tolerância

17

- Primeiro e segundo problemas:
	- Relacionados com a condução do experimento
	- $\bullet$  Dependem muito da técnica de avaliação que está sendo utilizada
	- $\bullet$  Depende bastante do sistema que deve ser avaliado
	- Devem ser melhor discutidos em cada técnica de avaliação e/ou aplicação considerada

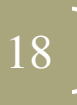

- Terceiro problema: durante a obtenção de dados sobre sistemas computacionais, tem-se que os resultados de uma medição oferecem um resultado dentre muitos outros possíveis
	- Deve ser utilizado em qualquer experimento que gere um conjunto de resultados possíveis
	- Após a obtenção dos resultados, estes devem ser analisados independente da técnica utilizada
	- Qual resultado deve ser considerado?
	- •Como comparar dois conjuntos de resultados?

- Como analisar os diferentes resultados de uma avaliação?
	- Primeiro objetivo da análise estatística dos resultados é estimar o erro ou intervalo de confiança
	- • Deve-se considerar diversos resultados provenientes de diferentes execuções:
		- Para simulação: utilizar conjuntos de números aleatórios sem correção (diferentes sementes)
		- Para aferição: considerar diversas medidas

# Análise de ResultadosExemplo

- Utilização da CPU
	- Execução 1: 0,36123
	- Execução 2: 0,32571
	- Execução 3: 0,32510
	- Execução 4: 0,29999
	- Execução 5: 0,35813
- Como analisar estes resultados?
- Perigo utilizar resultados de uma única execução

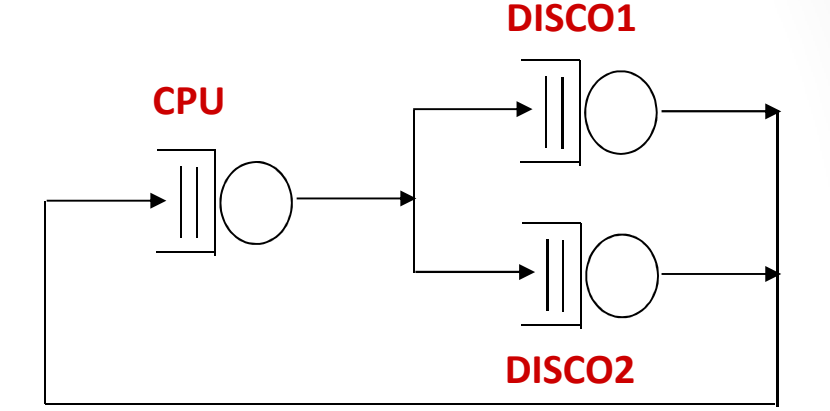

- Utilização de Intervalos de Confiança
	- A partir de um conjunto de resultados possíveis, queremos estimar o comportamento de um sistema
	- Podemos utilizar:
		- Valores fixos Estimativa pontual
		- Intervalos Estimativa intervalar
	- Valores fixos, como por exemplo, a média dos valores, não permitem estimar o erro cometido
	- Intervalos de confiança permitem avaliar a confiança no resultado

- O que é o Intervalo de Confiança?
	- $\bullet$  Intervalo que com uma determinada probabilidade (confiança) contém o valor do parâmetro estudado
	- Nível de confiança:  $100 * (1-\alpha)\%$
	- $\bullet$   $\alpha$  = probabilidade de erro
	- Y = média da amostra
	- H = largura doIntervalo de Confiança

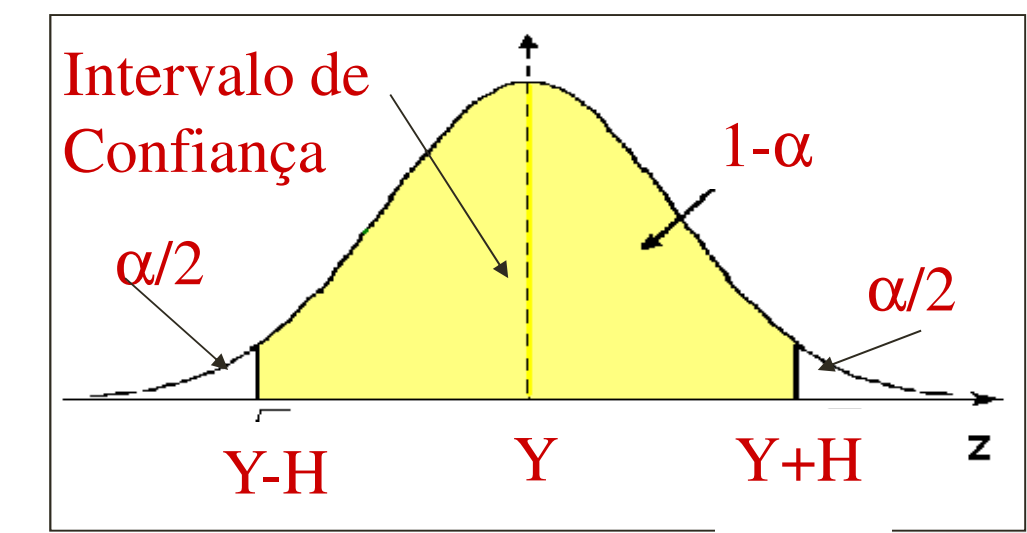

- O que significa Intervalo de Confiança?
- Se Confiança = 95%, tem-se 95% de chances de que o parâmetro estará dentro do intervalo
- $\bullet$  Nada garante que o resultado de uma única execução (Yi) cairá no intervalo
- O resultado de uma única execução poderá estar na área definida por α/2

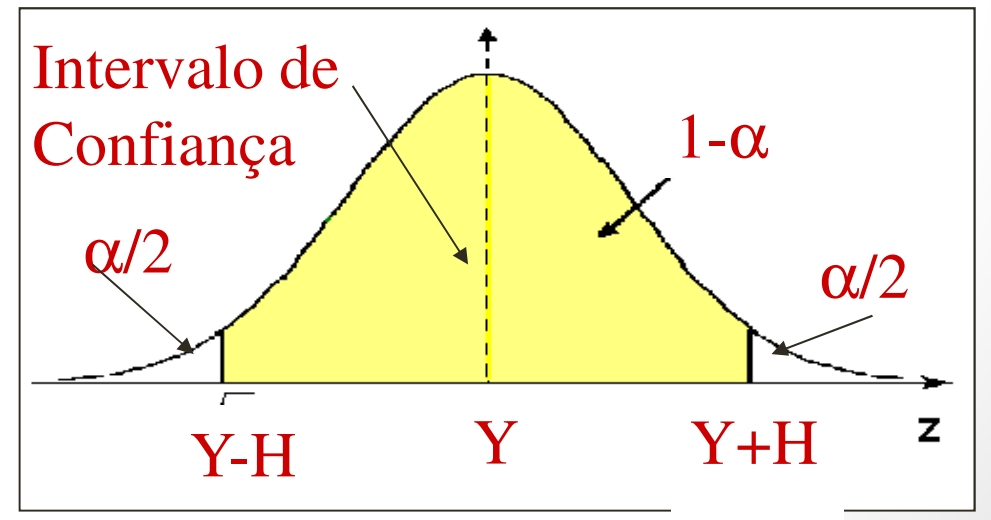

- Como determinar o Intervalo de Confiança, com menos do que 30 amostras?
- 1. Ordenar os valores obtidos
- 2. Eliminar os α/2 maiores valores
- 3. Eliminar os α/2 menores valores
- 4. Obtém-se o intervalo procurado

Ou então... Utiliza-se o Teorema do Limite Central e a Tabela t-Student $\lfloor 25 \rfloor$ 

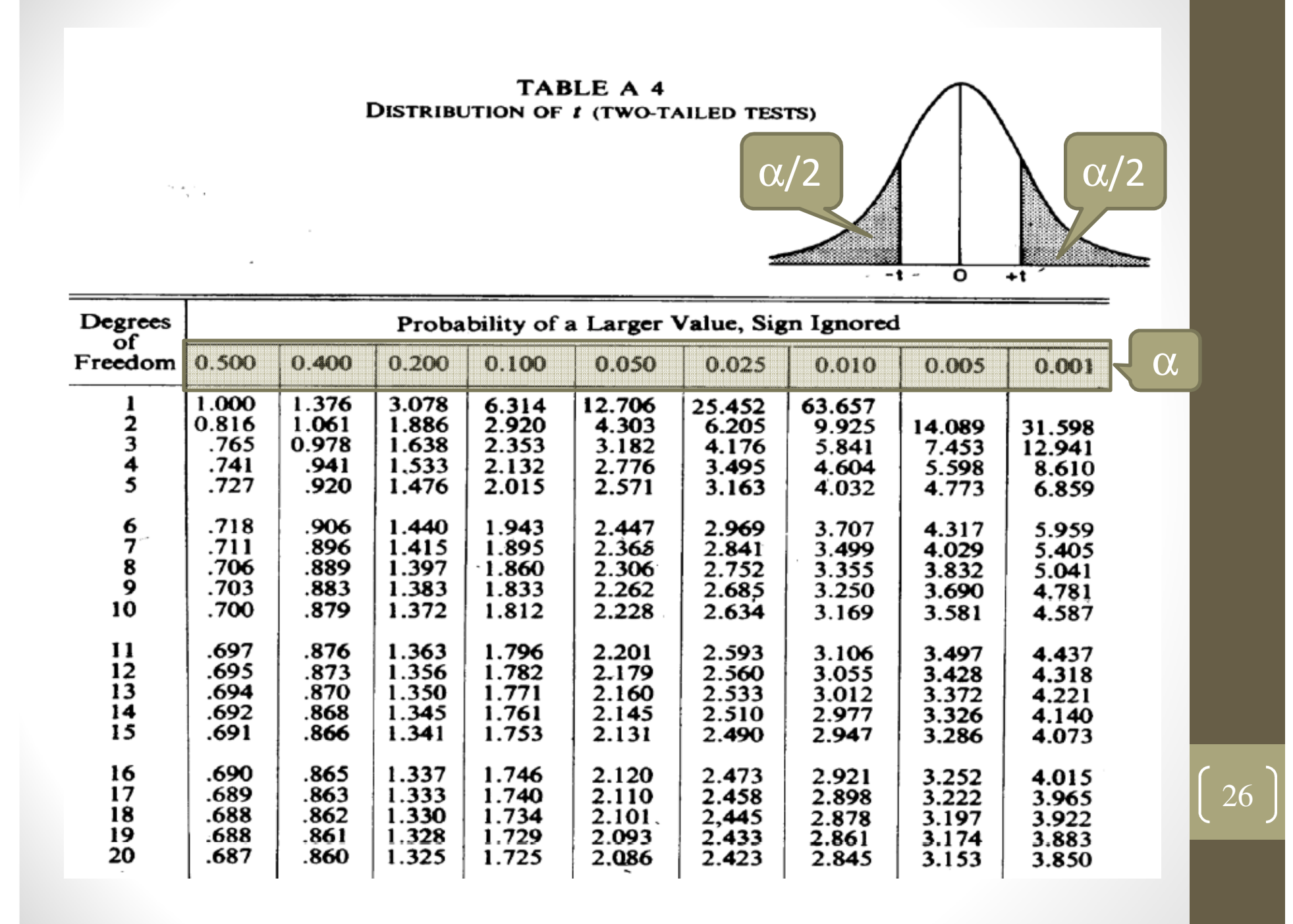

- Como determinar o Intervalo de Confiança?
	- Média Amostral  $\rightarrow$  Y<sub>i</sub> = Média das observações de uma execução
	- Estimativa Global  $\rightarrow$  Y = Média das médias amostrais

• Variância Amostral 
$$
\rightarrow s^2 = \sum_{i=1}^{N} (y_i - y)^2 / (n-1)
$$

\n- Desvio Padrão (DP) 
$$
\rightarrow \sqrt{s^2}
$$
\n

•  $t_{1-\alpha/2,N-1}\rightarrow$  distribuição t-Student com N-1 graus de liberdade e nível de confiança igual a 1-  $\alpha$ 

- Como determinar o Intervalo de Confiança?
	- $\bullet$  $\bullet~$  Largura do Intervalo de Confiança de 100  $\text{*}~$  (1- $\alpha$ )%

 $\mathsf{s}^2$ 

• H = t  $^*$  desvio /  $\sqrt{N}$ 

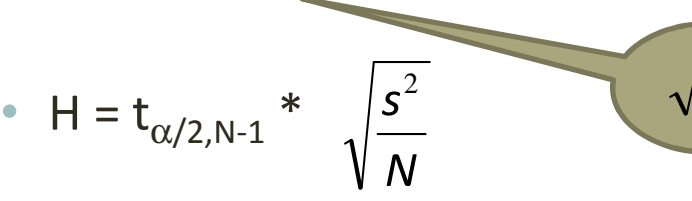

•Intervalo de Confiança: Y ± <sup>H</sup>

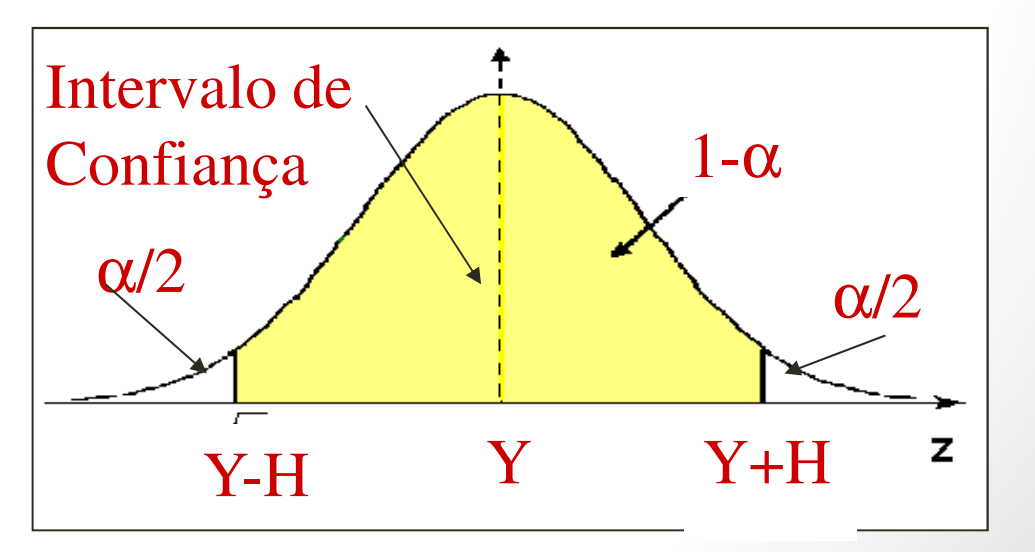

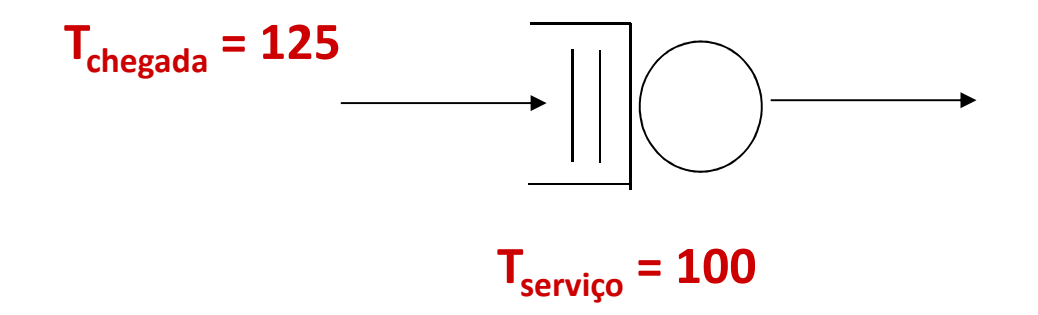

- $X_i$ : tempo na fila para o cliente i
- X: tempo médio na fila para 5.000 clientes
- $\bullet\,$   $\mu$  : média real para o tempo na fila ... não conhecido

- Simulação executada 10 vezes para diferentes conjunto de números aleatórios, obtendo-se  $Y = 406,554$
- Esse valor está suficientemente próximo de µ?

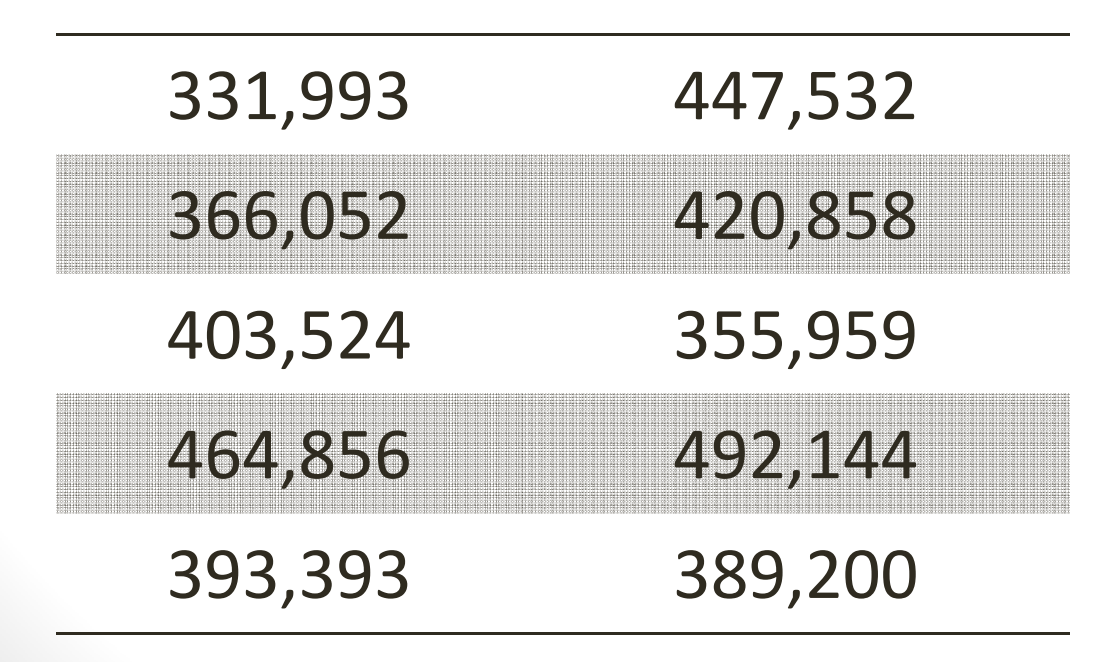

• Simulação executada 10 vezes $1-\alpha = 0.95 \rightarrow \alpha = 0.05$ Média = Y = 406,551 Variância = S2 $\overline{\phantom{0}}$  =  $=\sum_{i=1}$  $DP = \sqrt{s^2} = \sqrt{2539,082} = 50,39$  $t_{0,05/2;9}$  = 2,26  $H = t_{0.05/2;9}$  \*DP/ $\sqrt{N}$  = 36,04 IC:  $370,5 - 442,6$ 31==+ $\sum_{i=1}^{10} \frac{(331,993 - 406,551)^2 + ... + 1}{(331,993 - 406,551)^2 + ...}$ 1 $\frac{2}{1} + ... + ... = 2539,082$  9 $(331,993 - 406,551)^2 + ... + ...$ i331,993 447,532366,052 420,858403,524 355,959464,856 492,144393,393 389,200

- H =  $72,08$
- IC: 370,5 442,6

Tem-se 95% de certeza que a média verdadeira esteja entre 370,5 e 442,6

- Se a simulação for repetida várias vezes e em cada vez for determinado o intervalo de confiança, 95% destes intervalos irão conter a média verdadeira
- Valores individuais podem estar fora do intervalo de confiança

- Média: Y = 406,554
- H =  $36,04$
- IC: 370,5 442,6
- Amplitude do intervalo de confiança = 72,08

- 17,7% do valor médio
- Não é um valor muito grande?
- Como diminuir?
	- Aumentando o número de replicações

- Comparação entre dois experimentos
	- Testes estatísticos podem ser utilizados para definir se os resultados provenientes de dois experimentos são conclusivos

34

• Definem se os resultados são estatisticamente diferentes

• Comparação entre dois experimentos: teste visual

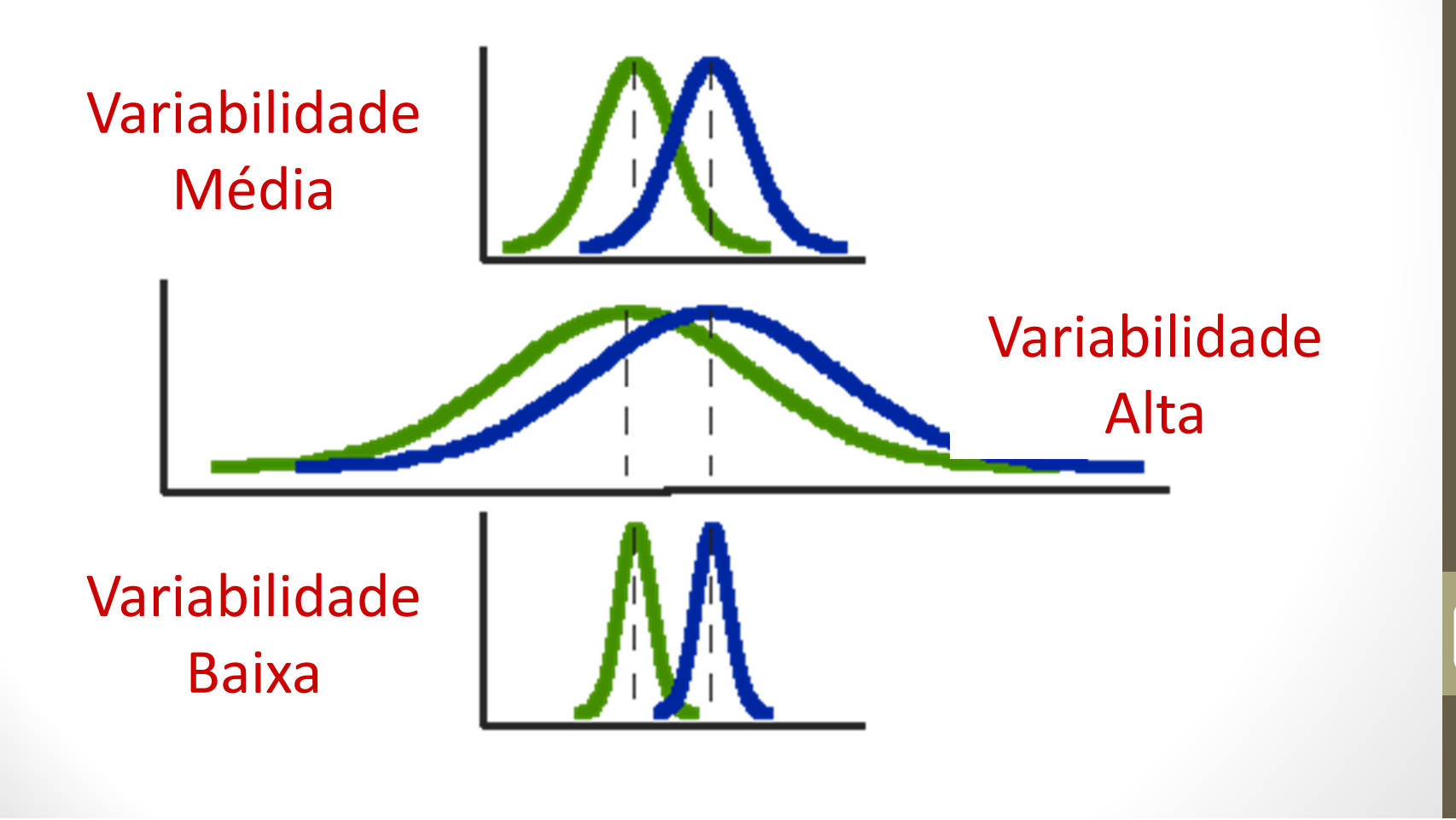

• Comparação entre dois experimentos: teste visual

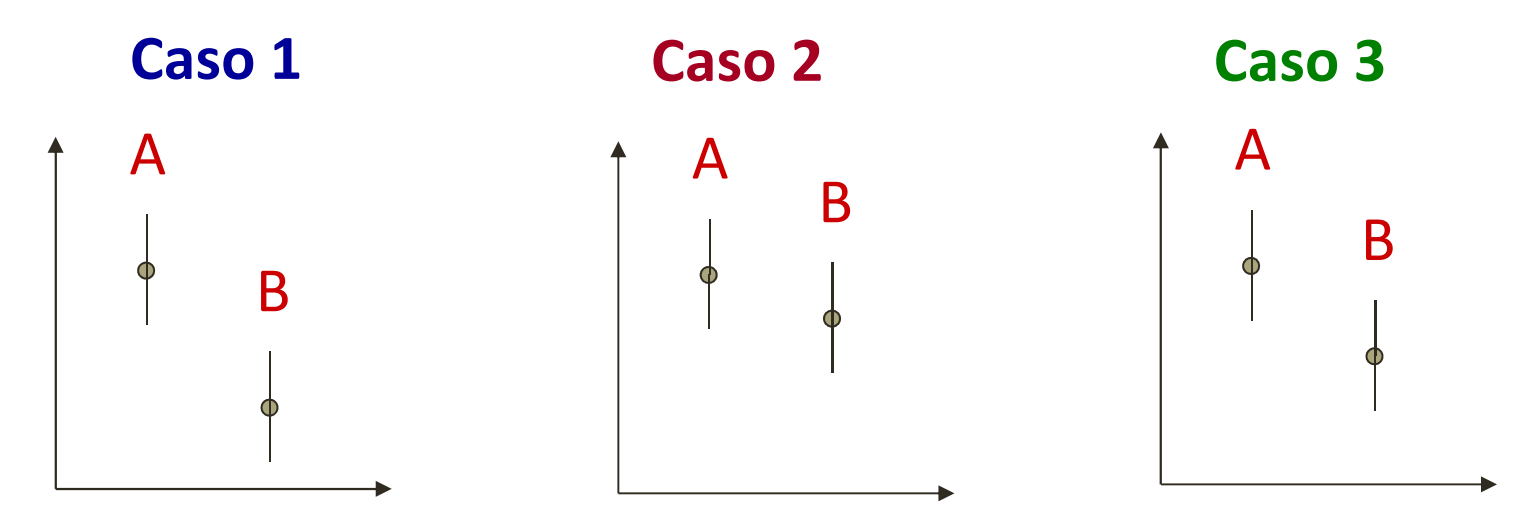

- **Caso 1** ICs não sobrepostos  $\Rightarrow$  A > B
- •• Caso 2 – Média de um está inserida no IC do outro  $\Rightarrow$  A = B
- $\bullet$ • **Caso 3** – ICs sobrepostos mas média está fora  $\Rightarrow$  necessário<br>outro teste outro teste

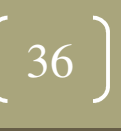

- Comparação entre dois experimentos
	- • Área de Estatística oferece um grande número de testes para comparação entre experimentos:
		- Teste t-student para comparar a média de duas amostras
		- Teste para amostras pareadas
		- Teste para amostras não pareadas
		- • Análise de Variância - para comparar média de três ou mais amostras
		- •Chi-Quadrado e Poisson - para valores não contínuos